# rols: an R interface to the Ontology Lookup Service

Laurent Gatto [lg390@cam.ac.uk](mailto:lg390@cam.ac.uk) Cambridge Center for Proteomics University of Cambridge

January 15, 2013

#### Abstract

The rols package provides a common interface to 84 different ontologies though EBI's Ontology Lookup Service. This vignette provides a brief overview of the available interface and functionality as well as a short use case.

Keywords: infrastructure, bioinformatics, ontology.

# 1 Introduction

The Ontology Lookup Service<sup>[1](#page-0-0)</sup> (OLS) [\(Côté et al.,](#page-5-0) [2006,](#page-5-0) [2008\)](#page-5-1) is a spin-off of the PRoteomics IDEntifications database (PRIDE) service, located at the EBI. OLS provides a unified interface to 84 ontologies (see below).

rols makes use of the SOAP service at the EBI to post XML requests. The SOAP XML responses are then parsed and returned in an R friendly data structure. This is achieved using Duncan Temple Lang's SSOAP package [\(Temple Lang,](#page-5-2) [2011\)](#page-5-2).

### 2 Brief rols overview

### 2.1 Ontologies

There are 84 ontologies available in the OLS, listed in the table [1](#page-0-1) below. Their name is to be use to defined which ontology to query.

<span id="page-0-1"></span>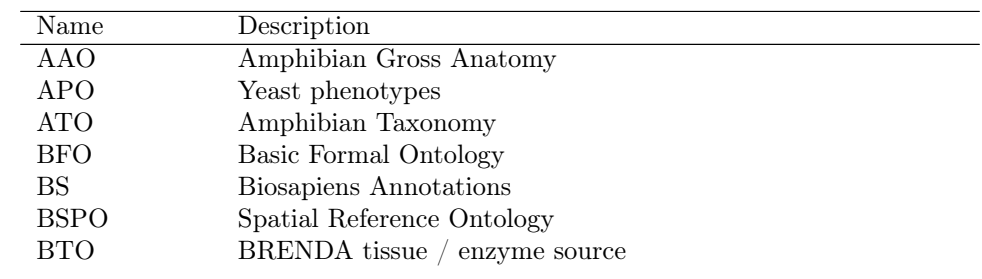

<span id="page-0-0"></span><sup>1</sup><http://www.ebi.ac.uk/ontology-lookup/>

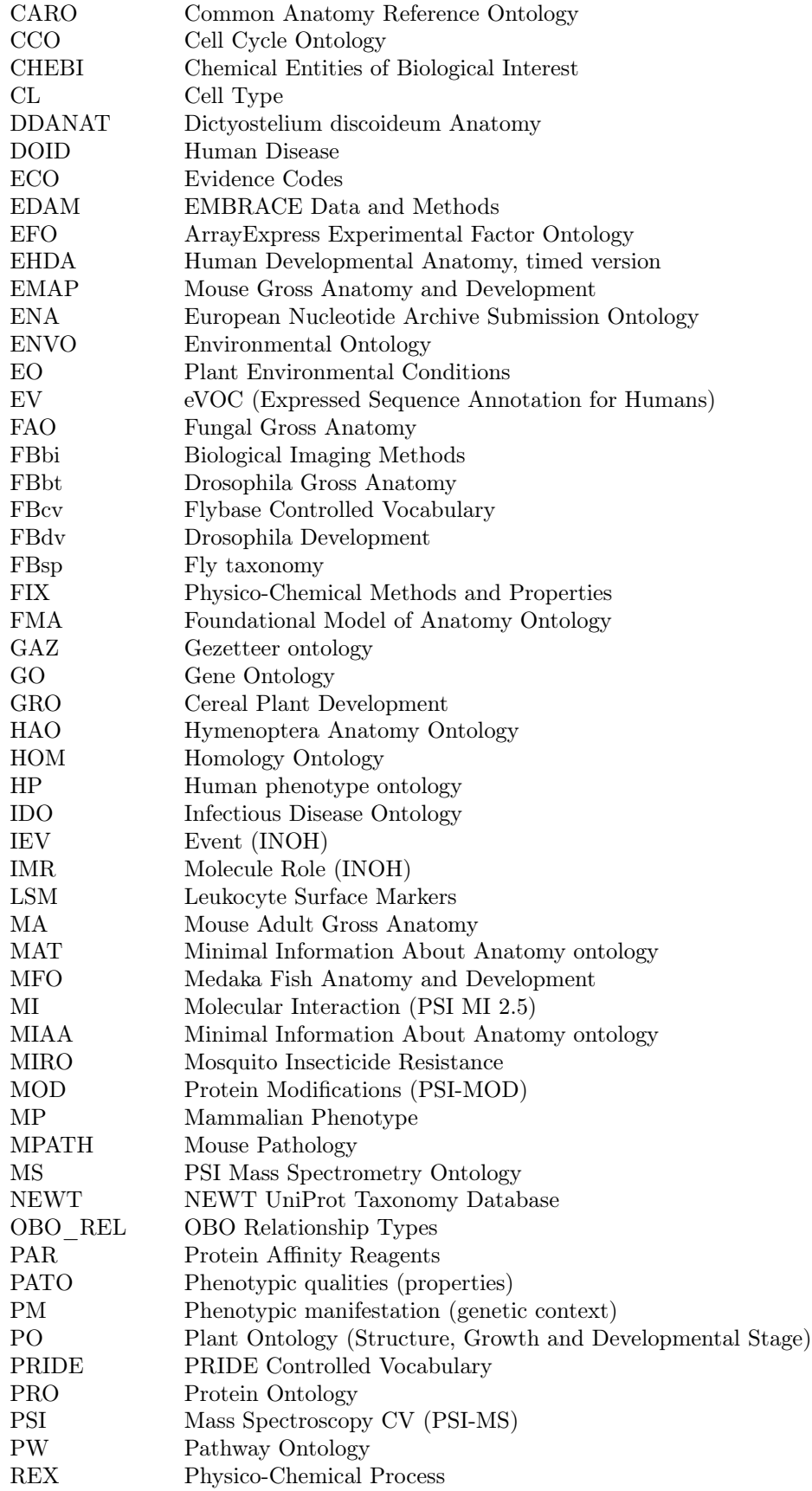

| RO                   | Multiple Alignment                                                                                                    |
|----------------------|----------------------------------------------------------------------------------------------------|
| <b>SBO</b>           | <b>Systems Biology Ontology</b>                                                                                                    |
| <b>SEP</b>           | Separation Methods                                                                                                    |
| SO                   | Sequence Types and Features                                                                                                    |
| <b>SPD</b>           | Spider Comparative Biology Ontology                                                                                                    |
| SYMP                 | Symptom Ontology                                                                                                    |
| TADS                 | Tick Gross Anatomy                                                                                                    |
| TAIR                 | Arabidopsis Development                                                                                                    |
| TAO                  | Teleost Anatomy and Development Ontology                                                                                                    |
| TAXRANK              | Taxonomic rank vocabulary                                                                                                    |
| TGMA                 | Mosquito Gross Anatomy                                                                                                    |
| TO                   | Cereal Plant Trait                                                                                                    |
| TRANS                | Pathogen transmission                                                                                                    |
| TTO                  | Teleost taxonomy                                                                                                    |
| UBERON               | Uber anatomy ontology                                                                                                    |
| UO                   | Unit Ontology                                                                                                    |
| WBPhenotype          | C. elegans phenotype                                                                                                    |
| WBbt                 | C. elegans gross anatomy                                                                                                    |
| WBls                 | C. elegans Development                                                                                                    |
| XAO                  | Xenopus anatomy and development                                                                                                    |
| ZDB                  | Zebrafish Anatomy and Development                                                                                                    |
| ZEA                  | Maize Gross Anatomy                                                                                                    |
| ZFA<br>$\sim$ $\sim$ | Zebrafish Anatomy and Development<br>$\overline{1}$ $\overline{1}$ $\overline{$<br>$\blacksquare$<br>$\mathbf{r}$ |

Table 1: Available ontologies in the OLS and rols package.

#### 2.2 Interface

Table [2](#page-2-0) summarised the common interface available for the 84 ontologies of table [1.](#page-0-1) More information is provided in the respective manual pages.

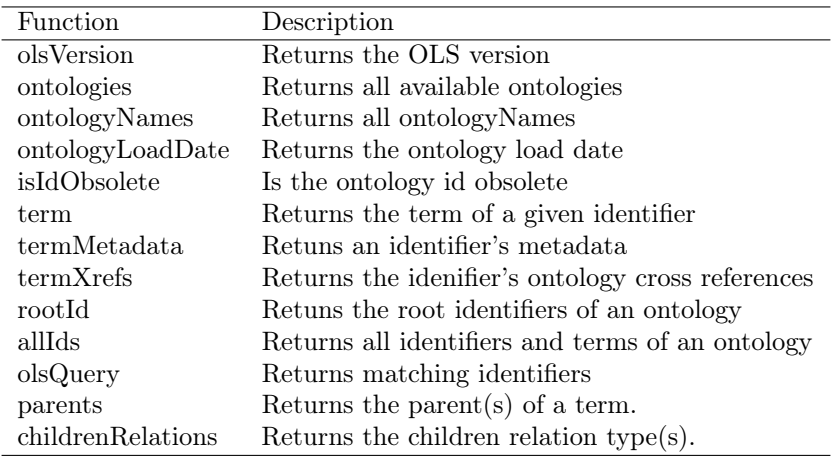

<span id="page-2-0"></span>Table 2: Functions available to query the ontologies.

#### 2.3 Use case

A researcher might be interested in the trans-Golgi network and interested in knowing in which ontologies his favourite organelle is referenced. This can be done by querying all ontologies with a relevant pattern. The code below describes how to achieve this.

```
> library("rols")
> alltgns <- olsQuery("trans-golgi network")
```
As shown below, 3 different ontologies have matched the query string.

```
> alltgns
                                        CCO:C0000738
"CCO:trans-Golgi network transport vesicle membrane"
                                          GO:0005802
                            "GO:trans-Golgi network"
                                           FMA:61756
                           "FMA:Trans Golgi network"
                                        CCO:C0001468
                  "CCO:trans-Golgi network membrane"
                                         CCO:C0000984
         "CCO:trans-Golgi network transport vesicle"
                                        CCO:C0000975
  "CCO:clathrin coat of trans-Golgi network vesicle"
                                        CCO:C0000381
                           "CCO:trans-Golgi network"
                                          GO:0030130
   "GO:clathrin coat of trans-Golgi network vesicle"
                                          GO:0032588
                   "GO:trans-Golgi network membrane"
                                          GO:0030140
          "GO:trans-Golgi network transport vesicle"
                                          GO:0012510
 "GO:trans-Golgi network transport vesicle membrane"
> allonts <- sapply(strsplit(names(alltgns), ":"), "[", 1)
> onto.tab <- table(allonts)
> onto.tab
allonts
CCO FMA GO
 5 1 5
```
The description of the 3 ontologies of interest can then be used to subset the ontology description:

Name Description CCO CCO CCO Cell Cycle Ontology FMA FMA Foundational Model of Anatomy Ontology GO GO GO GO GENERAL GENE Ontology

> ontologies()[names(onto.tab), ]

To restrict the search to a specific ontology of interest, one can specify the ontolgy name as a parameter to olsQuery.

```
> gotgns <- olsQuery("trans-golgi network", "GO")
> gotgns
```
GO:0005802

```
"trans-Golgi network"
                                      GO:0030130
  "clathrin coat of trans-Golgi network vesicle"
                                      GO:0032588
                  "trans-Golgi network membrane"
                                      GO:0030140
         "trans-Golgi network transport vesicle"
                                      GO:0012510
"trans-Golgi network transport vesicle membrane"
```
Details about relevant terms can be retrieved with the term and termMetadata functions. This functionality provides on-line access to the same data that is available in the GO.db, and can be extended to any of the 84 available ontologies.

```
> term("GO:0005802", "GO")
[1] "trans-Golgi network"
> mtd <- termMetadata("GO:0005802", "GO")
> names(mtd)
[1] "related_synonym_3" "related_synonym_2" "related_synonym_1"
[4] "definition" "related_synonym_4" "exact_synonym_1"<br>[7] "comment" "exact_synonym_2"
                         "exact_synonym_2"
> mtd["comment"]
                                                                                comment
"The TGN is not considered part of the Golgi apparatus but is a separate organelle."
> mtd["definition"]
"The network of interconnected tubular and cisternal structures located at the side of the Golgi a
> ## same as from GO.db
> GOTERM[["GO:0005802"]]
GOID: GO:0005802
Term: trans-Golgi network
Ontology: CC
Definition: The network of interconnected tubular and
    cisternal structures located at the side of the Golgi
    apparatus distal to the endoplasmic reticulum, from
    which secretory vesicles emerge. The trans-Golgi
    network is important in the later stages of protein
    secretion where it is thought to play a key role in
    the sorting and targeting of secreted proteins to the
    correct destination.
Synonym: Golgi trans face
Synonym: Golgi trans-face
Synonym: late Golgi
Synonym: maturing face
Synonym: TGN
Synonym: trans Golgi network
```
#### 2.4 On-line vs. off-line data

It is possible to observe different results with rols and GO.db [\(Carlson et al.\)](#page-5-3), as a result of the different ways they access the data. rols or biomaRt [\(Durinck et al.,](#page-5-4) [2005\)](#page-5-4) perform direct online queries, while GO.db and other annotation packages use database snapshot that are updated every release.

Both approaches have advantages. While online queries allow to obtain the latest up-to-date information, such approaches rely on network availability and quality. If reproducibility is a major issue, the version of the database to be queried can easily be controlled with off-line approaches. In the case of rols, altough the load date of a specific ontology can be queried with olsVersion, it is not possible to query a specific version of an ontology.

# Session information

- R version 2.15.2 (2012-10-26), x86\_64-unknown-linux-gnu
- Locale: LC\_CTYPE=en\_US.UTF-8, LC\_NUMERIC=C, LC\_TIME=en\_US.UTF-8, LC\_COLLATE=C, LC\_MONETARY=en\_US.UTF-8, LC\_MESSAGES=en\_US.UTF-8, LC\_PAPER=C, LC\_NAME=C, LC\_ADDRESS=C, LC\_TELEPHONE=C, LC\_MEASUREMENT=en\_US.UTF-8, LC\_IDENTIFICATION=C
- Base packages: base, datasets, grDevices, graphics, methods, stats, utils
- Other packages: AnnotationDbi 1.20.3, Biobase 2.18.0, BiocGenerics 0.4.0, DBI 0.2-5, GO.db 2.8.0, RSQLite 0.11.2, codetools 0.2-8, knitr 1.0, rols 1.0.2, xtable 1.7-0
- Loaded via a namespace (and not attached): IRanges 1.16.4, RCurl 1.95-3, SSOAP 0.8-0, XML 3.95-0.1, XMLSchema 0.7-2, digest 0.6.0, evaluate 0.4.3, formatR 0.7, parallel 2.15.2, stats4 2.15.2, stringr 0.6.2, tools 2.15.2

### References

- <span id="page-5-3"></span>Marc Carlson, Seth Falcon, Herve Pages, and Nianhua Li. GO.db: A set of annotation maps describing the entire Gene Ontology. R package version 2.7.1.
- <span id="page-5-0"></span>Richard G Côté, Philip Jones, Rolf Apweiler, and Henning Hermjakob. The ontology lookup service, a lightweight cross-platform tool for controlled vocabulary queries. BMC Bioinformatics, 7:97, 2006. doi: 10.1186/1471-2105-7-97.
- <span id="page-5-1"></span>Richard G Côté, Philip Jones, Lennart Martens, Rolf Apweiler, and Henning Hermjakob. The ontology lookup service: more data and better tools for controlled vocabulary queries. Nucleic Acids Res., 36(Web Server issue):372–376, 2008. doi: 10.1093/nar/gkn252.
- <span id="page-5-4"></span>S Durinck, Y Moreau, A Kasprzyk, S Davis, B De Moor, A Brazma, and W Huber. Biomart and bioconductor: a powerful link between biological databases and microarray data analysis. Bioinformatics, 21(16):3439–40, Aug 2005. doi: 10.1093/bioinformatics/bti525.
- <span id="page-5-2"></span>Duncan Temple Lang. SSOAP: Client-side SOAP access for S, 2011. URL [http://www.](http://www.omegahat.org/SSOAP, http://www.omegahat.org, http://www.omegahat.org/bugs) [omegahat.org/SSOAP,http://www.omegahat.org,http://www.omegahat.org/bugs](http://www.omegahat.org/SSOAP, http://www.omegahat.org, http://www.omegahat.org/bugs). R package version 0.8-1.